# Vizitka Crack License Key 2022

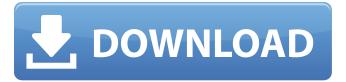

1/4

## Vizitka Crack [32|64bit]

When you are looking for a quick, simple and easy way to create business cards on your computer, Vizitka For Windows 10 Crack is the ideal solution. Cracked Vizitka With Keygen has all the features you need to create nice business cards. It has all the features you need. No user interface, no installation, just place the executable in the folder of your choice, start your computer and you are ready to go. Create unlimited business cards and print them from your computer. Create large documents with multiple pages. Vizitka Cracked 2022 Latest Version Features: • Create unlimited business cards • Create large documents with multiple pages • Adjust the following form - Height and Width - Bold font, italic font, colors - Font size - Word spacing • Customize your PDF with : -Background - Border - Top/Bottom Margin - Table of Contents • A Web Page can be place in front of the PDF to use as a resume • A Table of Contents • Indicate the background color for first page • Indicate the background color for last page • Add/Remove a header/footer on each page • You can add your company information on the first page and/or on all the pages • You can add a logo on the first page and/or on all the pages • Add a background image on the first page and/or on all the pages • Add a border around the document • Add page breaks between each page • Select the number of copies you want to print Vizitka Requirements: • Windows XP SP3 or later • Free pdf reader • Internet Explorer (The program will automatically download it from the program) How To Use Vizitka: Place the program.exe in the appropriate folder. Then launch the program by double-clicking on it. It will start immediately. Once started, connect to the internet to download the missing files. Set the form format, word spacing, font and so on. Place the top, bottom and left margins and resize the document. Start adding and printing your business cards Save the project as a html file and print your.html file Using my free Windows 7 program, you can also turn the.html file into a presentation or a contact card. Here are some examples of.html files from actual customers: - - http

# Vizitka Crack + With Full Keygen

Vizitka For Windows 10 Crack is a simple application that helps you create business cards, without having to leave your computer or install additional software. More so, you do not need any other equipment aside from your computer to run it. You can use this tool in a number of ways: - Print -Use as a short-time web service - Export as HTML - Open in other applications Additional features include: - No installation - No additional dependencies - Customizable CSS - Support for CSV files Vizitka Full Crack #6: Snipplr Snipplr is a web service that makes it super easy for you to create your own web pages and turn them into professional-looking, SEO-friendly websites in just minutes. It enables you to upload your content and choose how they want it styled. You can create web pages without having to worry about HTML codes or any other type of coding. So, when you are done with your site, you can immediately publish them. Snipplr offers an infinite selection of design styles. Not only that, you can also access their tutorials and information to get more insights on how a particular style is applied. Snipplr is a website that allows you to create, edit, and share websites with the help of templates. Therefore, if you want to build a site within minutes, you can always rely on it. How to use Snipplr: To create a website, simply upload your content and then the website is generated within minutes. You can also import content from your computer, or make use of multiple sources of content. However, you can also upload content from a zip archive, a dropbox folder, or even e-mail content to be included into your web site. The site is organized in a way that enables you to have an in-depth control over your own web pages. For instance, you can make changes to the page title, description, and also edit the homepage parameters as you want. Snipplr does not only help you create websites. You can also use it to create blog sites, with a range of templates and features that you can use in the future. Snipplr #5: Dreamweaver Extensions Using Dreamweaver Extensions, you can add a new element to the web page you are building. These extensions include a range of features you can add to the web page. For instance, they can help you optimize the performance of your page, validate HTML code aa67ecbc25

#### **Vizitka**

How to Uninstall Vizitka?: Press and hold the CTRL+ALT keys together and then click the Uninstall button to remove Vizitka from your computer. Please help share. If you download this software, please help us to increase our site coverage, it takes a lot of time to cover all of these program. Also, your help, words and ideas would be highly appreciated. Monday, 27 October 2012 Beauty Spot News & Updates!!! So last week, let me tell you about an experience I had. So a few months ago, I was getting ready for a night out with my friend and I was wearing a bright orange dress from Forever New with a black bodycon and a hair band (How could I not wear this dress?). I was struggling to find my toes for about 30 mins and I finally realised they were covered by some thick chunky black and white stripes. So I got increasingly self conscious and decided to take the dress off to see if it was just because of that and I had covered my feet. It was!! So I smiled to myself, checked to see if my friends had noticed me have an epic zit on my chin the size of it then got ready for a great night out! At the start of the night I didn't really notice if my knees were showing, but by the end of the night, there was literally nothing underneath and I was like "OMG". It's now a while and I just thought - I am sick of seeing legs in club outfits, but it's the only way the outfits work. I did a few posts on it but now I've realised that I have to cover up my body before I go out. Also, I saw this on the front page of my news & updates!! I totally agree!! xx So thanks to The Beauty Spot for sticking up for me and giving me another reason to be happy! 0 comments: About Me Hi! My name is Hannah, I'm 20 and I absolutely love makeup and being able to express my creativity with it. I feel like I have a whole new chance in life as of when I started this blog and I couldn't be more excited to see what this next year brings. Comparison of submucosal injection with endoscopic mucosal resection in the treatment of superficial esophageal neoplasm. The aim of this study was to evaluate the efficacy

#### What's New in the Vizitka?

Create and customize cards, notes, and updates for yourself or for other people. Create them from a template or from scratch. Note-taking, reminders, and status updates. Much more than a simple todo list. Saves the important things you do on the web. Find the things you do best and relax. Supports hierarchical structure and tags. Powerful text editor. Add links to anything you want. Change and mix all settings at any time. Organize your notes easily. Your own customizable code. It can generate.CSV (structured) file. Create a.CSV file that can be opened by Excel. Create a.CSV file that can be opened by Windows Notepad. Tags support. Searchable items. User-made enhancements. What's New: Version 2.1: Create and customize cards, notes, and updates for yourself or for other people. Create them from a template or from scratch. Note-taking, reminders, and status updates. Supports hierarchical structure and tags. Searchable items. Powerful text editor. Powerful CSS editor. Make a card yourself. Switch quickly between cards and notes. Make a reminder of yourself. Make a status update of yourself. Add links to anything you want. With Hexa, you can generate.CSV (structured) file. With Hexa, you can save the file and open it with Excel. With Hexa, you can save the file and open it with Windows Notepad. More features coming soon. How to install / uninstall: == This version works with the 32 bit and the 64 bit desktop version of Windows, if you are in doubt choose the one which you have. == To uninstall use the Add/Remove Programs dialog window in your system. == To uninstall uninstall the program, then delete it from your harddrive. == Please check out the Vizitka blog for current news. == Currently this program is limited to English. == If you have any issue with this program, please feel free to contact us via the feedback link in the menu at top right. Various types of business cards are available, along with fields (e.g. name, address, number of business cards), cards (e.g. template, invoice), and statistics (e.g. How many cards were created). After setting

### **System Requirements For Vizitka:**

OS: Windows XP, Vista, or 7 (32-bit or 64-bit) Processor: 2.6 GHz or higher Memory: 1 GB RAM Video: DirectX 9.0c compatible video card (1024 x 768, 32 bit) Sound: DirectX 9.0c compatible sound card DirectX: Version 9.0c Network: Broadband Internet connection Hard Disk Space: 2 GB Hard Disk Space: Windows Movie Maker® Edition 1.0 or later You may buy the free trial

https://smartictbd.com/2022/07/11/upcount-free-download-win-mac-latest/

https://phatdigits.com/wp-content/uploads/2022/07/jathana.pdf

http://findmallorca.com/wp-

content/uploads/2022/07/DBXscanSHX Crack Full Version Free WinMac Latest2022.pdf

https://hadacreative.com/logedit-6-2-0-crack-with-product-key-download-for-pc-latest-2022/

https://www.rellennium.com/wp-content/uploads/2022/07/ImageShack\_Uploader.pdf

https://www.greatescapesdirect.com/2022/07/infallsoft-audio-cd-burner-crack-download-3264bit-

final-2022/

http://insenergias.org/?p=29697

https://businessbooster.page/wp-content/uploads/2022/07/SMS360 Crack Activator.pdf

http://www.ecomsrl.it/tj-random-characters-generator-license-code-keygen-mac-win/

http://awaazsachki.com/?p=44923

https://intrendnews.com/sony-ericsson-phonegap-simulator-crack/

https://epicphotosbyjohn.com/wp-content/uploads/KP\_Timer.pdf

http://prabhatevents.com/flanger-box-crack-3264bit/

https://cscases.com/modest-web-surfing-crack-for-windows-2022/

http://infoimmosn.com/?p=19011

https://giovanimaestri.com/2022/07/11/exiland-backup-professional-crack-license-code-keygen/

http://feelingshy.com/wii-backup-file-system-manager-2-2-crack-product-key-full-x64-latest-2022/

http://datasheetoo.com/wp-content/uploads/2022/07/NativeSpeaker Crack PCWindows.pdf

https://tgmcn.com/random-sample-mapper-crack-download-latest/

https://paddlealberta.org/wp-content/uploads/2022/07/jaihug.pdf

4/4